知っておきたい食品表示 むさしのよっ葉会

#### はじめに

コロナウイルス感染の収束もままならぬ今日、私たちの食生活も多少変わっ てきているようです。むさしのよつ葉会は、安全な食生活を願う私たちが、食 品公害、環境汚染から家族の健康を積極的に守ろうと今から50年前に立ち上げ たグループです。

毎年行っている食に関する勉強会、講演会、産地の見学会、生産者との交流 もオンラインによる意見交換によって、全国から最も安全と思われる食品、調 味料、果物を生産者の顔の見える関係で入手しています。

特に毎日、食する牛乳は、企業の協力も得てHTST牛乳、ノンホモ牛乳の 牛の餌は非遺伝子組み換えの配合飼料を使用、北海道で収穫されたトウモロコ シの餌の牛乳はとても美味しく共同購入をしています。牛乳パックのリサイク ル運動にも取り組み、毎月会報も出していますが、コロナの影響で会合の機会 が少なくなっている今日、テレビや雑誌による健康食品、機能性食品の宣伝な どもあり、食品表示について勉強することになりました。

今回は生鮮食品の表示について取り上げました。

# 生鮮食品の表示

消費者に販売されているすべての 生鮮食料品に、名称と原産地が、 表示されています。このはかに、 個々の品目の特性に応じて、表示 されている事項もあります。 (食品表示基準第18条、第19条)

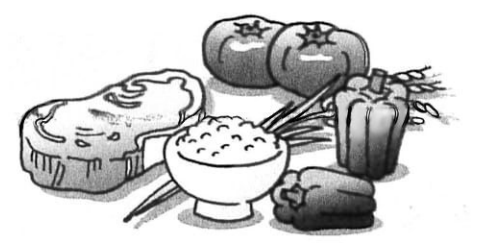

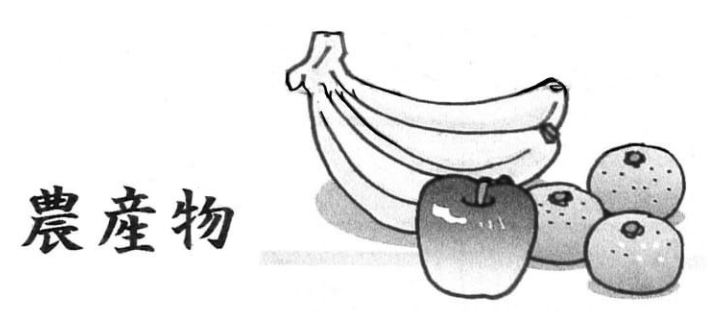

青果物の表示

触得野

麻地名茨城

1

キャベツ · · · · キャベツやミカンなど一般的な

名称が表示されています。

爱知県産……野菜や果物が生産された産地が L9: Ŕ,

座地名爱知

表示されています。国産品は、 都道府県名が、輸入品は原産国 名が表示されています。 なお、市町村名やその他一般に 知られている地名で表示されて いることもある。

一般に知られている地名とは国内であれば、郡名……秩父·夕張等 旧国名……信州 · 土佐等

島名・・・・屋久島・淡路島等

外国であれば州名・・・・アメリカ (カリフォルニア) 省名……中国(山東省、福建省等)が該当します。

# 2 畜産物

### 食肉の表示

(パック詰めされていないもの)

国産 豚ロース肉……牛肉や豚肉等の一般的な名称で 表示されています。また、部位 100g 〇〇〇円 (ロース等)や用途 (焼肉用等)が 併せて表示されていることが あります。

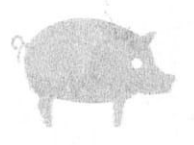

国産品は国産である旨が、輸入品は原産国名が表示されています。なお 国産品には主たる飼養地がある都道府県名や市町村名、その他一般に知られ ている地名で表示されていることもあります。

畜産物では、2ヵ所にわたって飼育されている場合があり、こうした場合、 一番長い期間飼育されていた場所を「主たる飼養地」といいます。

(パック詰めされているもの)

オーストラリア産 牛バラ肉……焼き肉用 消費期限2021.8.1(4℃以下で保存) 100g あたり(円) 価格(円) 内容量「g」  $100<sub>g</sub>$ 加工者 ○○スーパー株式会社 東京都千代田区〇〇〇〇一〇〇一〇〇

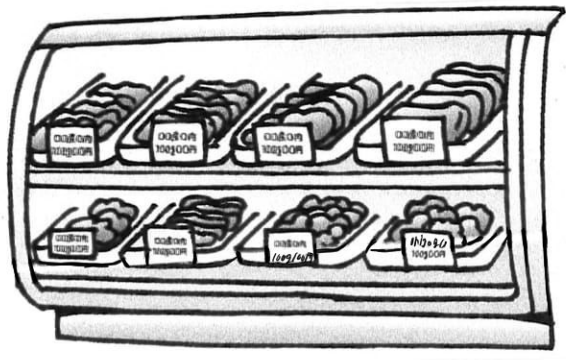

最低上記の表示がしてあります。手に取ってお調べください。

### 卵の表示

(パック詰めされているもの)

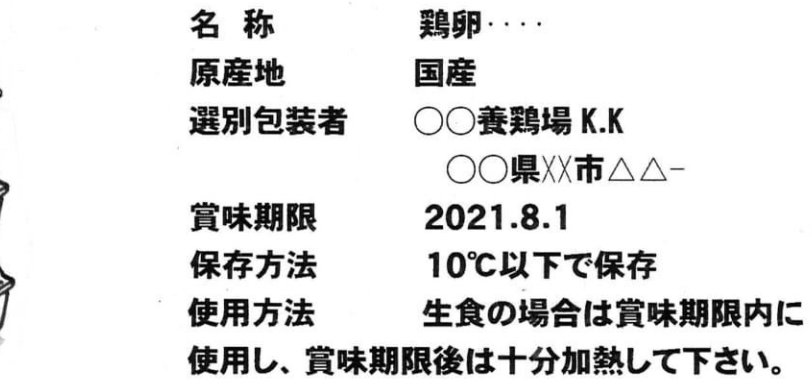

国産品は国産である旨が輸入品は原産国名が表示されています。

# 3 水産物

### 鮮魚の表示

(パック詰めされていないもの)

#### ぶり

#### 鹿児島県産 養殖

国産品は漁獲した水域名または養殖場が記入されています。 養殖されたものには「養殖」凍結させたものを解凍したものには 「解凍」と表示されています。

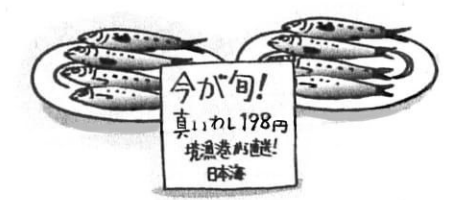

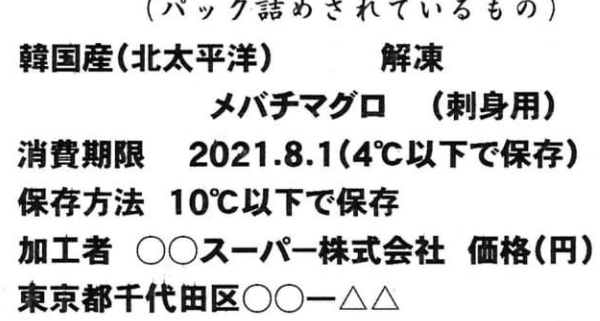

輸入品は原産国名が記入されています。

### 生かきの表示

(パック詰めされているもの)

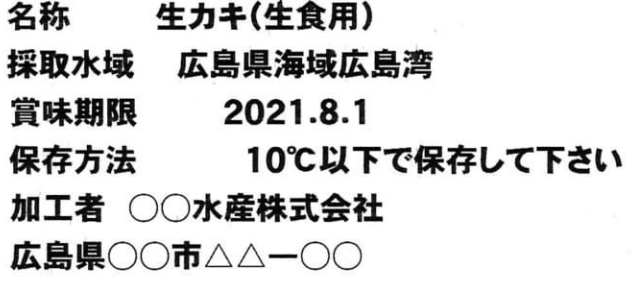

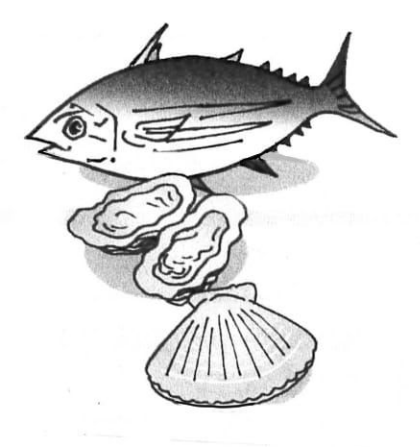

# 4玄米·精米

## 玄米・精米の表示

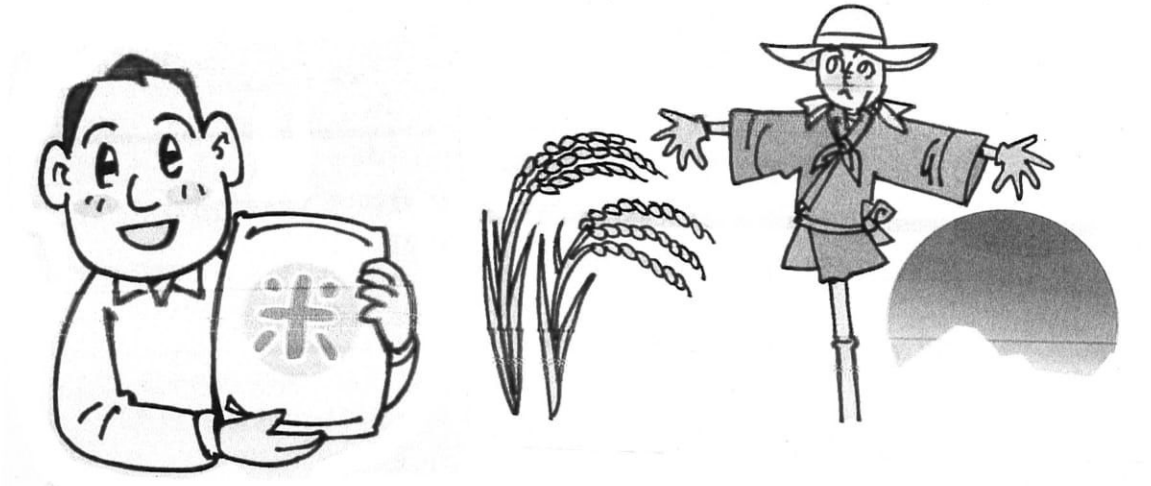

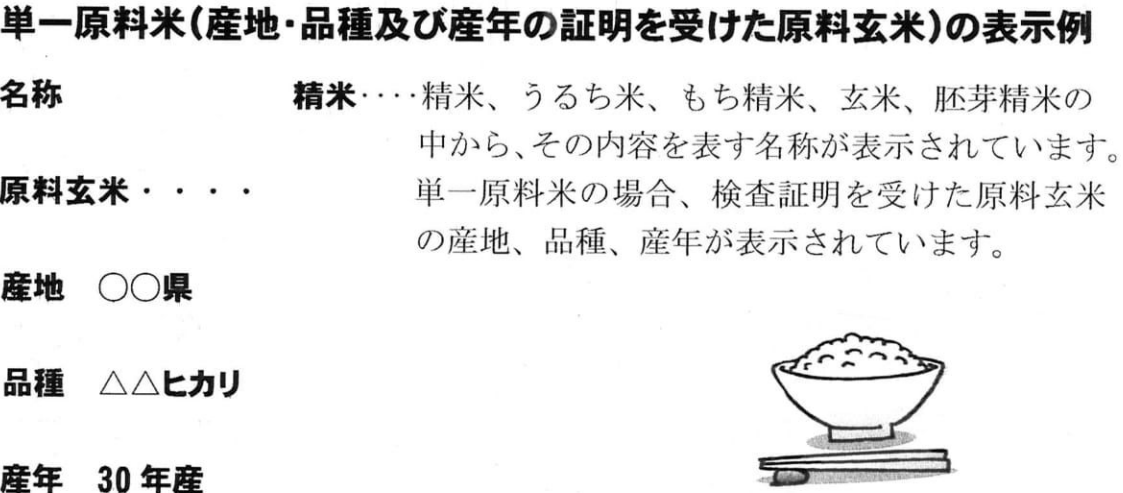

内容量がキログラム又はグラムで表示されて います。

#### 精米年月日 平成○○年○○月○○日

内容量 ○○kg

販売者 ○○米殻株式会社 食品関連事業者のうち、表示内容に責任を 有する者の名称、住所及び電話番号が表示されて います.

### おわりに

今回は誰もが一番利用する生鮮食料品の表示を取り上げてみましたが見て いるようで見逃しているもの、理解しにくい物もありました。

特に消費期限と賞味期限に関する理解度は、まちまちでした。まだ食べられ るものを捨ててしまったり、保管の悪かった品物を食して体調を崩したりする 事もあり、(生鮮食料品は比較的少ないのですが)今問題になっている食品ロ ス・・・・日本では1年に643万トン、(家庭からは約291万トン)と言われ います。

武蔵野市でも燃やすごみのうち、約48パーセントを食品廃棄物がしめてい ます

賞味期限や消費期限について解り易く、図解したものを農林水産省のホ ームページから見つけました。ご参照ください。

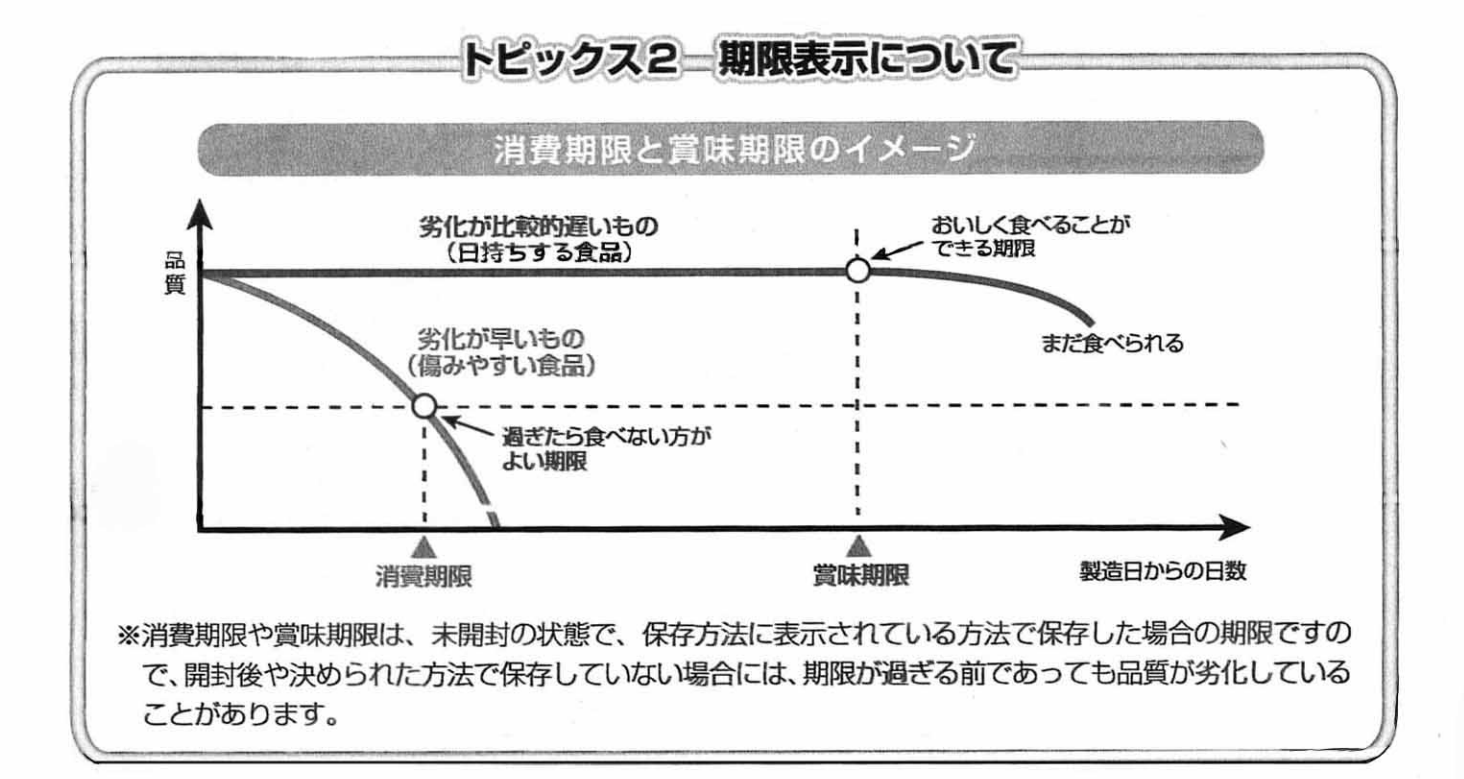